# **Poznámky k diplomovým a bakalářským pracím**

## **Obecná struktura diplomové nebo bakalářské práce**

Úvod, Vlastní práce, Závěr, Seznam literatury, Přílohy

## **Úvod:**

Stručně vymezí, čím se práce zabývá, a představí strukturu práce. Může zde být poděkování, není-li uvedeno samostatně.

Příklad:

Tato práce je věnována porovnání iteračních metod pro řešení velkých soustav lineárních algebraických rovnic, které vznikají při diferenční náhradě parciálních diferenciálních rovnic eliptického typu metodou sítí. Skládá se ze čtyř kapitol.

V první kapitole najdeme…

Ve druhé kapitole se budeme zabývat…

### **Vlastní práce:**

Typicky bude obsahovat rešeršní část, ve které shrnete současný stav problematiky.

Dále bude obsahovat metodickou část, v níž seznámíte čtenáře s použitými metodikami (s teoretickým pozadím, s použitými technologiemi atd.).

Pak bude část obsahující váš přínos, tedy použití dříve popsaných metodik na zadaný problém.

## **Závěr (shrnutí):**

Zde shrnete dosažené výsledky a naznačíte případné další možnosti pokračování v práci (dalšího vývoje programu, dalšího výzkumu atd.)

#### **Přílohy:**

V přílohách mohou být rozsáhlejší grafy, rozsáhlejší tabulky apod. Je-li výsledkem (nebo jedním z výsledků) program, měla by být jednou z příloh uživatelská příručka (včetně popisu instalace). Typicky je jednou z příloh obsah doprovodného disku.

U matematicky orientované práce může být jednou z příloh seznam označení.

## **Seznam literatury (použitých zdrojů)**

Formát citace se řídí ČSN ISO 690; podrobné informace viz http://www.boldis.cz/citace/citace.html, odkaz citace2.pdf.

#### *Citace knih:*

Autor. *Titul*. Kde-vydáno: místo, rok, ISBN (pokud ho kniha má). Např.

1. Josuttis, N. M. *C++ – Standardní knihovna a STL*. Brno: Computer Press, 2005. ISBN 80-251-0511-1

Titul knihy se píše kurzivou.

Poznámka: Tento formát – město, pak vydavatel, je v podstatě nesmyslný a u velkých nakladatelství ho nelze dodržet, neboť mají sídla v řadě měst a neuvádějí, kde knihu vydala. V takovém případě místo vydání samozřejmě neuvádíme:

2. Becker, P. *The C++ Standard Library Extensions*. Addison-Wesley, 2006. ISBN 0-321-41299-0

Jestliže kniha nemá autora, ale pouze editora, a citujeme ji jako celek, uvádíme editora zpravidla před titul s poznámkou (editor) nebo jen (ed.):

3. Lyu, M. R. (editor). *Software Fault Tolerance*. New York: John Wiley & Sons, 1995. ISBN 0-471-95088-8

Má-li kniha – ale i článek – více než 3 autory, zpravidla uvedeme pouze prvního a připojíme "a kol." nebo ..et al.":

4. Kašpárek, F. a kol. *Borland C++ 3.1 — Co v manuálu nenajdete*. Brno: Unis, 1993.

## *Citace článků v odborných časopisech:*

Autor: titul. *Časopis*, rok, ročník nebo svazek, číslo, strana.

Titul lze vynechat. Jsou-li stránky ve svazku číslovány průběžně, lze vynechat i číslo. Některé časopisy nepoužívají čísla stránek, ale čísla článků. Jméno časopisu se často uvádí zkratkou.

5. Ageev, E. S. et al.: Measurement of the spin structure of the deuteron in the DIS region. *Phys. Lett. B,* 2005, vol. 612, str. 154-164.

Zde je vynecháno číslo. Jméno časopisu se podle normy píše kurzivou.

V periodikách, kde může být na jedné stránce více článků (denní tisk, některé odborné časopisy nelektorované, jako je třeba Chip) nelze vynechat jméno článku. Jsou-li stránky číslovány v každém čísle od 1, nelze vynechat číslo. U citací z denního tisku je rozumné uvést i datum (den) vydání.

*Citace článků (kapitol) ve sbornících nebo v knihách, které mají editora:*  Autor: Titul článku. In: *Titul knihy*. Editor. Místo vydání: vydavatel, rok, ISBN.

*Knihy, články a sborníky, které vyšly v papírové podobě a jsou také k dispozici elektronicky:*  Lze-li knihu nebo článek získat v elektronické podobě na www, připojíme k odkazu položce poznámku "V elektronické podobě k dispozici na ...". Např:

6. Allen, Julie D., Becker, J. et al. (editoři). *The Unicode 5 Standard*. Addison-Wesley, 2007. ISBN 0-321-48091-0. V elektronické podobě k dispozici na http://www.unicode.org/versions/Unicode5.0.0/

#### *Citace www:*

I když se webové zdroje pokládají za nespolehlivé, mohou být v práci citovány.

Autor. *Titul stránky*. URL: <Adresa> [cit. …]

Nemá-li stránka autora, pochopitelně ho neuvádíme. Za webovou adresou uvedeme datum, kdy jsme tuto stránku použili. Např.:

7. *The C Preprocessor*. URL: <http://www.delorie.com/gnu/docs/gcc/cpp\_toc.html> [cit. 1. 11. 2010]

Zde není uveden autor.

### *Řazení citací*

Citace obvykle řadíme abecedně podle jmen prvního z autorů. Jinou možností je řadit je podle pořadí prvního výskytu odkazu na danou položku v práci.

# **Doporučená struktura softwarově orientované práce**

**Úvod**: Stručně shrnuje členění práce – viz výše.

**První kapitola:** Rešerše existujících produktů, výhody a nevýhody existujících produktů, a z toho vycházející požadavky na vyvíjenou aplikaci. (V podstatě jde o průzkum trhu, nemusí jít ale jen o aplikace na trhu, ale i o akademické, výzkumné a jiné projekty – závisí na povaze zadání.)

**Druhá kapitola –** Použité metodiky a technologie. V této kapitole by měl být přehled použitých metodik a technologií. Mezi technologie patří např. platforma .NET, jazyk C++, modelovací jazyk UML, metodika analýzy BORM. Každou z technologií a metodik stručně charakterizujte a **zdůvodněte, proč ji používáte**. Důvodem pro použití může být i požadavek zadavatele.

Používáte-li nějakou matematickou, fyzikální, ekonomickou nebo jinou teorii, uveďte ji zde také. (V případě potřeby jí ovšem můžete věnovat samostatnou kapitolu.) Opíráte-li se o platné zákony (např. zákon o účetnictví), uveďte zde relevantní výtah z něj.

**Třetí kapitola – úvodní studie.** Smyslem této kapitoly je seznámit se s požadavky a s možnostmi implementace.

- 1. Na počátku by měla být *deklarace záměru*: V jednom odstavci by mělo být uvedeno, k čemu bude vyvíjený program sloužit, jaké služby bude poskytovat a o jaký typ aplikace půjde (desktopová aplikace, webová aplikace, dynamická knihovna atd.). S výjimkou uvedení typu aplikace bychom zde měli hovořit jazykem uživatele programu.
- 2. Dalším krokem by měl být *odborný článek*, který podrobně vysvětlí jednotlivé operace, které bude vyvíjená aplikace umožňovat. Také tento popis by měl být v jazyce uživatele. Jde vlastně o soupis funkčních požadavků kladených na aplikaci.
- 3. *Ostatní požadavky*. (Někdy se říká "nefunkční požadavky".) Zde uvedeme soupis požadavků, které se netýkají operací prováděných aplikací. Může jít o požadavky na vzhled (firemní logo v záhlaví každé webové stránky), cílový operační systém, použití určitých technologií podle přání zadavatele atd.
- 4. Pak přijde *návrh architektury* aplikace. V této části použijeme zpravidla diagramy nasazení, objektový model, hierarchii tříd, v některých případech též diagramy vyjadřující integraci do existujícího systému či jiné grafické vyjádření struktury vhodné pro navrhovanou aplikaci.
- 5. Buď v předchozí části, nebo v samostatné části popíšeme chování aplikace jako celku diagramem případů užití nejvyšší úrovně.
- 6. Samostatnou částí této kapitoly by měla být i analýza rizik, pokud to ovšem má v souvislosti s vyvíjenou aplikací smysl.
- 7. Nezapomeňte vzít v úvahu nutnost ochrany dat zpracovávaných aplikací z hlediska přenosu, uložení atd. – je-li to pro danou aplikaci relevantní.

### **Čtvrtá kapitola – analytická dokumentace.** Do této části patří:

Konceptuální datový model (jde-li o databázovou aplikaci) obsahující popis jednotlivých entit a relací (vztahů) mezi nimi. Popíšeme ho standardními E-R diagramy.

Funkční analýza systému a jeho subsystémů bude založena na diagramech případů užití systému a jeho hlavních subsystémů. Jde v podstatě o popis možných scénářů zacházení se systémem. Při jejich popisu využijeme – vedle diagramů případů užití – také diagramy činností (aktivit).

**Pátá kapitola – implementace**. V této části popíšeme vnitřní strukturu systému – z jakých modulů se skládá (lze použít také diagram komponent). Déle popíšeme fyzickou reprezentaci dat – tedy zvolené datové typy, strukturu databázových tabulek apod. popíšeme zde také třídy v aplikaci a jejich vzájemné vztahy – k tomu použijeme diagramy tříd.

Používáme-li komponenty – ať vlastní, nebo od třetí strany, uvedeme je zde také.

Do této kapitoly patří i popis implementace uživatelského rozhraní aplikace.

**Šestá kapitola – testování aplikace.** Každá aplikace musí před nasazením projít testováním. Používají se dva základní přístupy:

- Černá skříňka (black box): Tester neví nic o struktuře programu, má k dispozici pouze uživatelský návod.
- Bílá skříňka (white box): Tester zná strukturu programu a má k ní přístup.

Vedle toho lze někdy aplikaci testovat za provozu. Aplikace by měla projít oběma základními druhy testování. V této kapitole by měl být popis, jak byla testována, a výsledky testování.

**Závěr:** Zde shrnete dosažené výsledky a možnosti dalšího vývoje. Uvedete také informace o tom, zda byla aplikace nasazena a používána a s jakými výsledky.

**Přílohy:** Jednou z příloh bude uživatelská příručka.

# **Typografická doporučení**

Obsah řadíme před úvod, seznam literatury za závěr před přílohy.

Každá kapitola by měla začínat na samostatné stránce. Menší celky – podkapitoly, oddíly atd. – však začínáme průběžně.

# **Řádkování**

Používejte řádkování 1 (běžné řádkování). Zvětšíte-li mezery, budí to dojem, že jste práci potřebovali opticky nafouknout, ale přitom že nemáte co říci.

# **Písmo**

Pro běžný text používejte patkové písmo (Times apod. – jako tento text).

Bezpatkové písmo (Arial, Helvetika, Sans Serif atd.) se pro běžný text nehodí, působí slavnostně, ale unavuje oči (patky – serify – vedou oči po řádku). Bezpatkové písmo se hodí pro nadpisy.

Ukázku zdrojového textu se obvykle píší neproporcionálním písmem (Courier New apod.).

Pro zvýraznění lze použít *kurzivu*. Použití **tučného písma** má smysl u nadpisů, které jsou v jedné řádce se zbytkem textu. Například:

**Odsazení.** Pod pojmem odsazení rozumíme…

**Odrážka.** Takto označujeme…

Mimo nadpisy se použití tučného písma vyhýbáme.

Někdy se v odborných textech setkáme s tím, že autor píše všechna jména kurzivou (Např.: "Instalujeme-li tento program *XYZ* pod *Windows NT* nebo pod *Windows 2000*, uvedený problém nenastane…" Vyhněte se tomu. Kurziva je zdůraznění, a jestliže tato jména nechcete z dobrého důvodu zdůraznit, pište je jako ostatní text.

Všeobecně lze doporučit používání co nejméně různých písem a jejich řezů. Působí to rušivě.

# **Běžné pravopisné chyby**

Zde je několik bohužel běžných pravopisných chyb, s nimiž se v diplomových a bakalářských pracích setkávám:

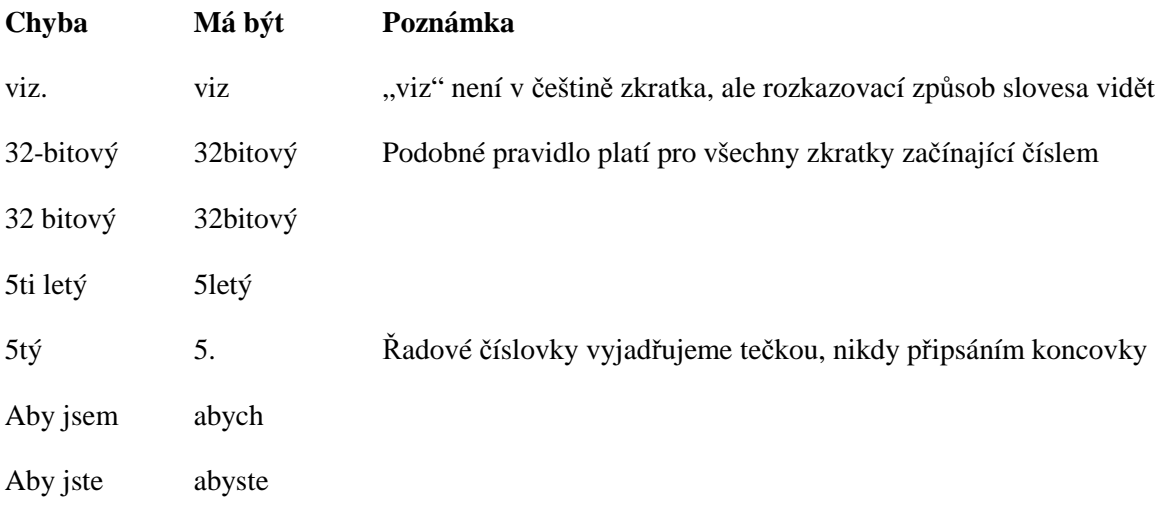

Pozor také na rozdíl mezi přídavnými jmény, jako je řídící x řídicí – např. řídicí struktura.

Jde-li o strukturu, která právě teď něco řídí, je správné "řídící", jinak je to vyjádření účelu – jde o strukturu, která slouží k řízení – a proto tam patří "řídicí".